Department of Information and Computing Sciences Utrecht University

# INFOB3TC – Exam 2

# Sean Leather, Johan Jeuring

# Thursday, 31 January 2013, 17:00–20:00

## Preliminaries

- The exam consists of [5](#page-4-0) pages (including this page). Please verify that you got all the pages.
- Write your **name** and **student number** on all submitted work. Also include the total number of separate sheets of paper.
- The maximum score is stated at the top of each question. The total amount of points you can get is [90.](#page-4-1)
- Try to give simple and concise answers. Write readable text. Do not use pencils or pens with red ink.
- Please write your text in Dutch, English, or Swedish.
- When writing grammar and language constructs, you may use any set, sequence, or language operations covered in the lecture notes.
- When writing Haskell code, you may use Prelude functions and functions from the following modules: *Data*.*Char*, *Data*.*List*, *Data*.*Maybe*, and *Control*.*Monad*. Also, you may use all the parser combinators from the uu-tc package. If you are in doubt whether a certain function is allowed, please ask.

**IMPORTANT!** Generally, you are allowed to take the resit exam if you have at least an average score of 4 on the exams. However, you can also take the resit if you do not submit this exam.

I will hand out the solutions when you leave (and post them on the website of the course). If you look over the solutions and decide you want to "cancel" your submission, send an email to J.T.Jeuring@uu.nl by 14:00 tomorrow (Friday, 1 Febuary 2013) indicating this.

*Good luck!*

## **Questions**

### Regular grammars, NFAs, DFAs, Pumping Lemmas

Consider the following NFA, with start state  $S$ , and accepting state  $\diamond$ .

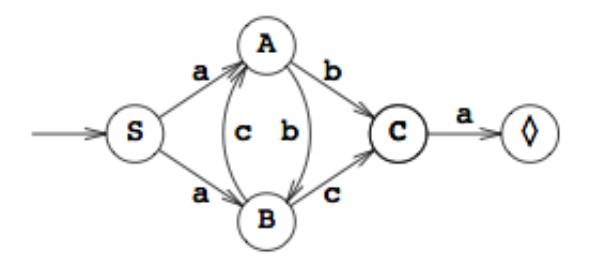

**1** (5 points)**.** Construct a regular grammar with the same language. •

**2** (5 points)**.** Construct a DFA (Deterministic Finite-state Automaton) with the same language (you may draw a DFA).

A palindrome is a string which reads the same when reversed. In the following task you will look at palindromes in DNA strings. A DNA string is a list of 'C', 'A', 'T', 'G' symbols. The male DNA on the Y chromosome contains some huge palindromes, some more than a million DNA symbols long. These palindromes have a small nonpalindromic gap in the middle, which may contain an arbitrary sequence of DNA symbols. A small example of a DNA palindrome with a gap is the string "ATACGTATA". This string has a non-palindromic gap of length three ("CGT") in the middle.

**3** (8 points)**.** Give a context-free grammar specifying the language of palindromes in DNA with gaps of at most length 3 in the middle.

**4** (8 points)**.** Is the language of palindromes in DNA with gaps of at most length 3 in the middle specified in the previous exercise regular? If so, give a regular grammar or a DFA for the language. If not, use the regular pumping lemma to prove this. •

## LL parsing

Consider the following context-free grammar:

```
Session → Facts Question | ( Session ) Session
Facts \rightarrow Fact Facts | \varepsilonFact \rightarrow ! x
Question \rightarrow ? x
```
This grammar describes a simple language that could be used as the input language for a rudimentary consulting system: the user enters some facts, and then asks a question. There is also a facility for sub-sessions. The contents of the facts and questions are of no concern here. They are represented by the word x, which is regarded as a terminal symbol.

**5** (8 points)**.** Determine the empty property, and the first and follow sets for each of the nonterminals of the above grammar. •

**6** (8 points)**.** Using empty, first, and follow, determine the lookahead set of each production in the above grammar.

**7** (4 points)**.** Is the above grammar LL(1)? Explain how you can determine this using the lookahead sets of the productions. •

**8** (6 points)**.** The string ( ? x ) ! x ? x is a sentence of the above grammar. Show how an LL(1) parser recognizes this string by using a stack. Show step by step the contents of the stack, the part of the input that has not been consumed yet, and which action you perform. If the above grammar is not LL(1), point at the step where different choices can be made.

### LR parsing

Consider the context-free grammar:

$$
E \rightarrow E - T
$$
  
\n
$$
E \rightarrow T
$$
  
\n
$$
T \rightarrow n
$$
  
\n
$$
T \rightarrow (E)
$$

We want to use an LR parsing algorithm to parse sentences from this grammar. We start with extending the grammar with a new start-symbol *S*, and a production

 $S \rightarrow E$  \$

where  $\frac{1}{2}$  is a terminal symbol denoting the end of input.

**9** (8 points)**.** Construct the LR(0) automaton for the extended grammar. •

**10** (4 points)**.** Is this grammar LR(0)? Explain why or why not. •

**11** (8 points). The string  $n - (n - n)$  \$ is a sentence of the above grammar. Show how an LR(0)-based parser recognizes this string by using a stack. Show step by step the contents of the stack mixed with the states in the LR(0) automaton you pass through, the part of the input that has not been consumed yet, and which action you perform.  $\bullet$ 

**12** (3 points)**.** Suppose we take the same grammar, but replace the productions for *E* by:

$$
\begin{array}{c} E \to T - E \\ E \to T \end{array}
$$

This grammar is not  $LR(0)$ . Explain why.

**13** (3 points)**.** The grammar is SLR(1). Explain why. •

#### Code generation

For mysterious reasons, the Maya culture received a surge of interest by the end of 2012. As a consequence, computers now perform many calculations based on Mayan input. In this exercise you will develop a code generator for generating stack machine code to calculate Mayan numbers.

On a separate sheet of paper you can find the Wikipedia description of Mayan numbers. To process Mayan numbers, I use the following abstract syntax:

**type** *MayaNumber* = [*MayaBase*] **data** *MayaBase* = *Shell* | *DotsLines Int Int* **deriving** *Show*

where a *MayaBase* value corresponds to one of the vertical levels (the 1s, 20s, 400s, etc, where the higher levels, with the higher values, come first). *DotsLines* 3 4 means 3 dots above 4 lines. For example, the Mayan number for 429 (given as example in the Wikipedia document), is represented as

$$
mn429 = [DotsLines 1 0, DotsLines 1 0, DotsLines 4 1]
$$

**14** (12 points)**.** Write a function

*maya2Code* :: *MayaNumber* → *Code*

which takes a Mayan number, and produces stackmachine code, which when run on the SSM, produces the integer corresponding to the Mayan number. All multiplications and additions have to be performed on the stack machine, so calculating the resulting integer *i* in Haskell, and then outputting [*LDC i*, *TRAP* 0] is not sufficient. The type *Code* is the same as in the third lab, and repeated below.

```
type Code = [Instr]
data Instr
  = STR Reg | STL Int | STS Int | STA Int — Store from stack
  | LDR Reg | LDL Int | LDS Int | LDA Int — Load on stack
   | LDC Int | LDLA Int | LDSA Int | LDAA Int— Load on stack
   | BRA Int | Bra String — Branch always (relative/to label)
   | BRF Int | Brf String — Branch on false
   | BRT Int | Brt String — Branch on true
   | BSR Int | Bsr String — Branch to subroutine
   | ADD | SUB | MUL | DIV | MOD — Arithmetical operations on 2 stack operands
   | EQ | NE | LT | LE | GT | GE — Relational operations on 2 stack operands
  | AND | OR | XOR — Bitwise operations on 2 stack operands
  | NEG | NOT — operations on 1 stack operand
  | RET | UNLINK | LINK Int | AJS Int — Procedure utilities
```
<span id="page-4-1"></span><span id="page-4-0"></span>| *SWP* | *SWPR Reg* | *SWPRR Reg Reg* | *LDRR Reg Reg*— Various swaps | *JSR* | *TRAP Int* | *NOP* | *HALT* — Other instructions | *JSR* | *TRAP Int* | *NOP* | *HALT*  $\overline{ }$  - *Other instructions*<br>| *LABEL String* - Pseudo-instruction for generating a label **deriving** *Show*